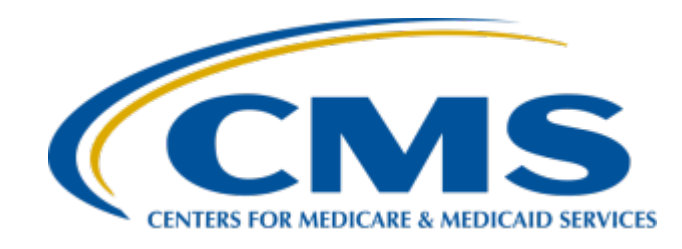

### **Navigating** *QualityNet***: Where to Find What You Need When you Need it**

**Lynn Jones, BS, MS** PCHQR Team Lead, HSAG

**Henrietta Hight, BA, BSN, RN, CCM, CDMS, CPHQ** Project Coordinator, HSAG

> February 26, 2015 1 p.m. ET

# **Continuing Education Approval**

- This program has been approved for 1.0 continuing education (CE) unit given by CE Provider #50-747 for the following professional boards:
	- Florida Board of Nursing
	- Florida Board of Clinical Social Work, Marriage and Family Therapy and Mental Health Counseling
	- Florida Board of Nursing Home Administrators
	- Florida Council of Dietetics
	- **Florida Board of Pharmacy**
- Professionals licensed in other states will receive a Certificate of Completion to submit to their licensing Boards.

### **CE Credit Process**

- Complete the ReadyTalk survey you will receive by email within the next 48 hours or the one that will pop up after the webinar.
- The survey will ask you to log in or register to access your personal account in the Learning Management Center.
	- A one-time registration process is required.

### **Objectives**

### Participants will be able to:

- Navigate the *QualityNet* PCHQR section as part of improved patient care
- Demonstrate knowledge of resources, including the Questions & Answers tool, data collection tools, and submission documents
- Discuss steps for using the website effectively and efficiently

## **QualityNet Overview**

- Established by the Centers for Medicare & Medicaid Services (CMS)
- Provides healthcare quality improvement news, resources, and data reporting tools and applications
- Used by healthcare providers and others in support of selected quality reporting programs

[www.qualitynet.org](http://www.qualitynet.org/)

## **QualityNet Overview**

- *QualityNet* provides information and resources for multiple CMS quality reporting programs, including:
	- Hospital Inpatient Quality Reporting (Hospital IQR)
	- Hospital Outpatient Quality Reporting (Hospital OQR)
	- Ambulatory Surgical Center Quality Reporting (ASCQR)
	- **Inpatient Psychiatric Facility Quality Reporting (IPF QR)**
	- **PPS-Exempt Cancer Hospital Quality Reporting [\(PCHQR\)](https://www.qualitynet.org/dcs/ContentServer?c=Page&pagename=QnetPublic/Page/QnetTier1&cid=1228772862874)**
	- Physician Quality Reporting System (PQRS)
	- End Stage Renal Disease Reporting (ESRD)

[www.qualitynet.org](https://www.qualitynet.org/)

### *QualityNet* **Home Page**

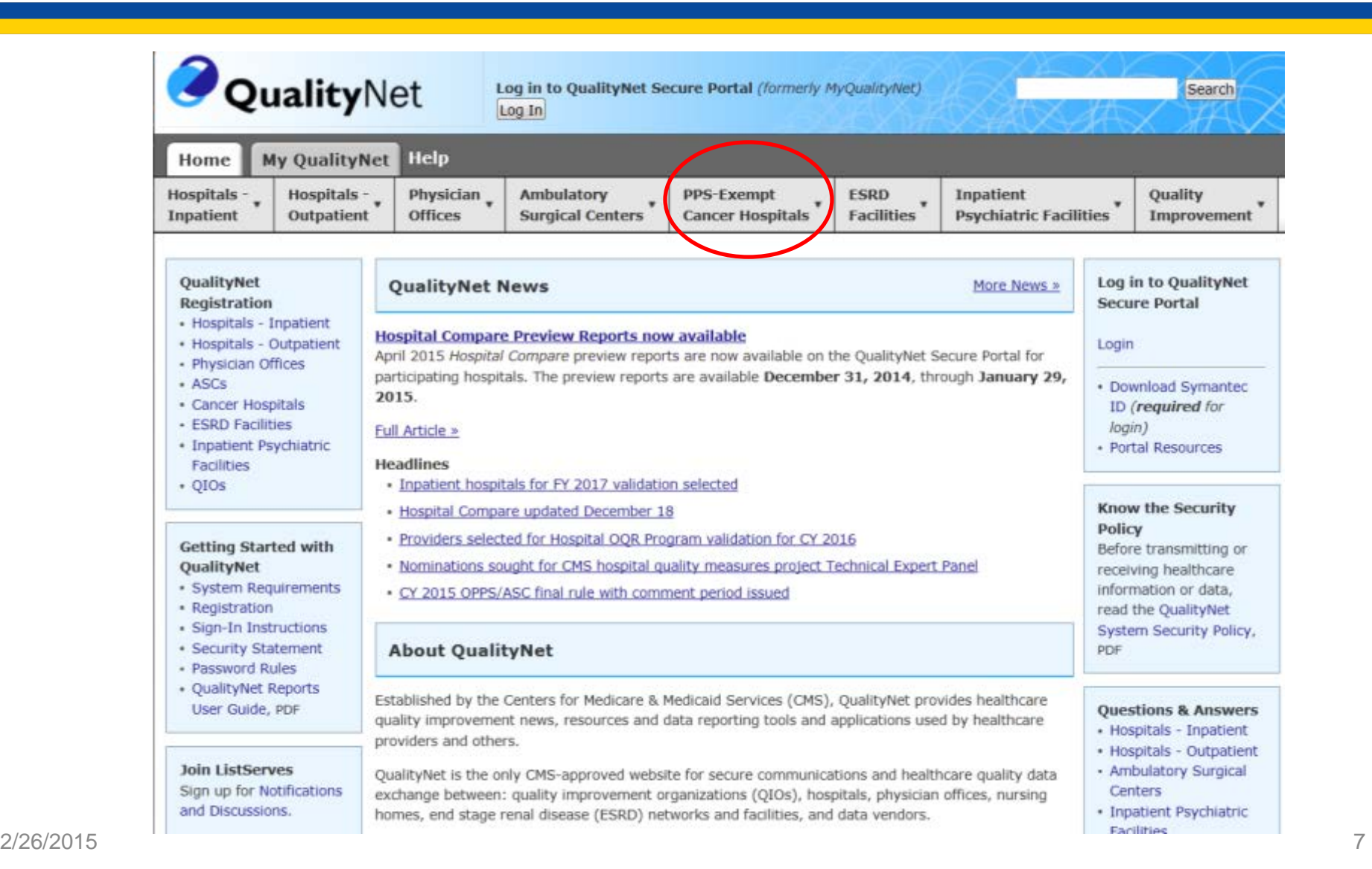

## **PPS-Exempt Cancer Hospitals Home Page**

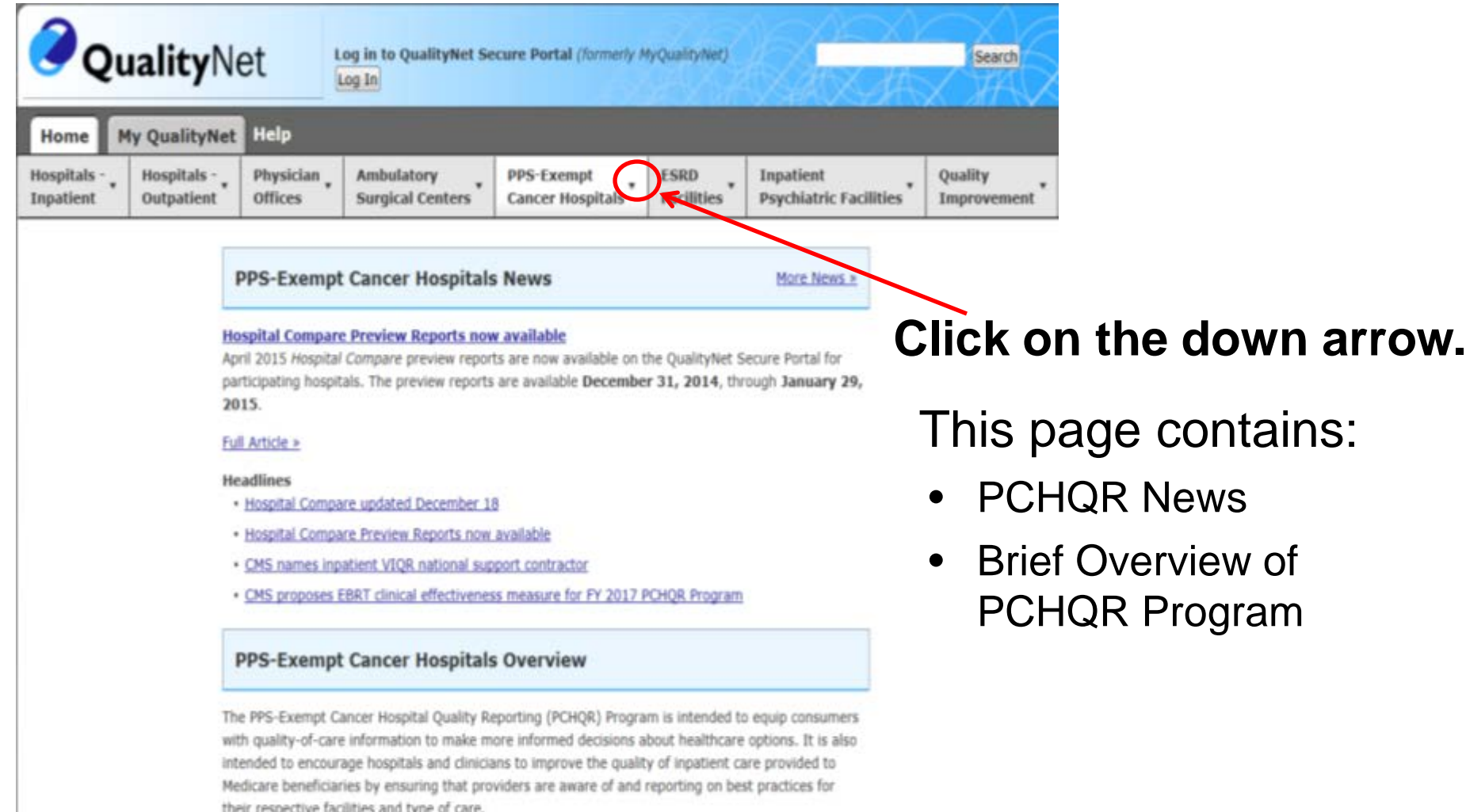

2/26/2015 8

### **PPS-Exempt Cancer Hospitals Menu**

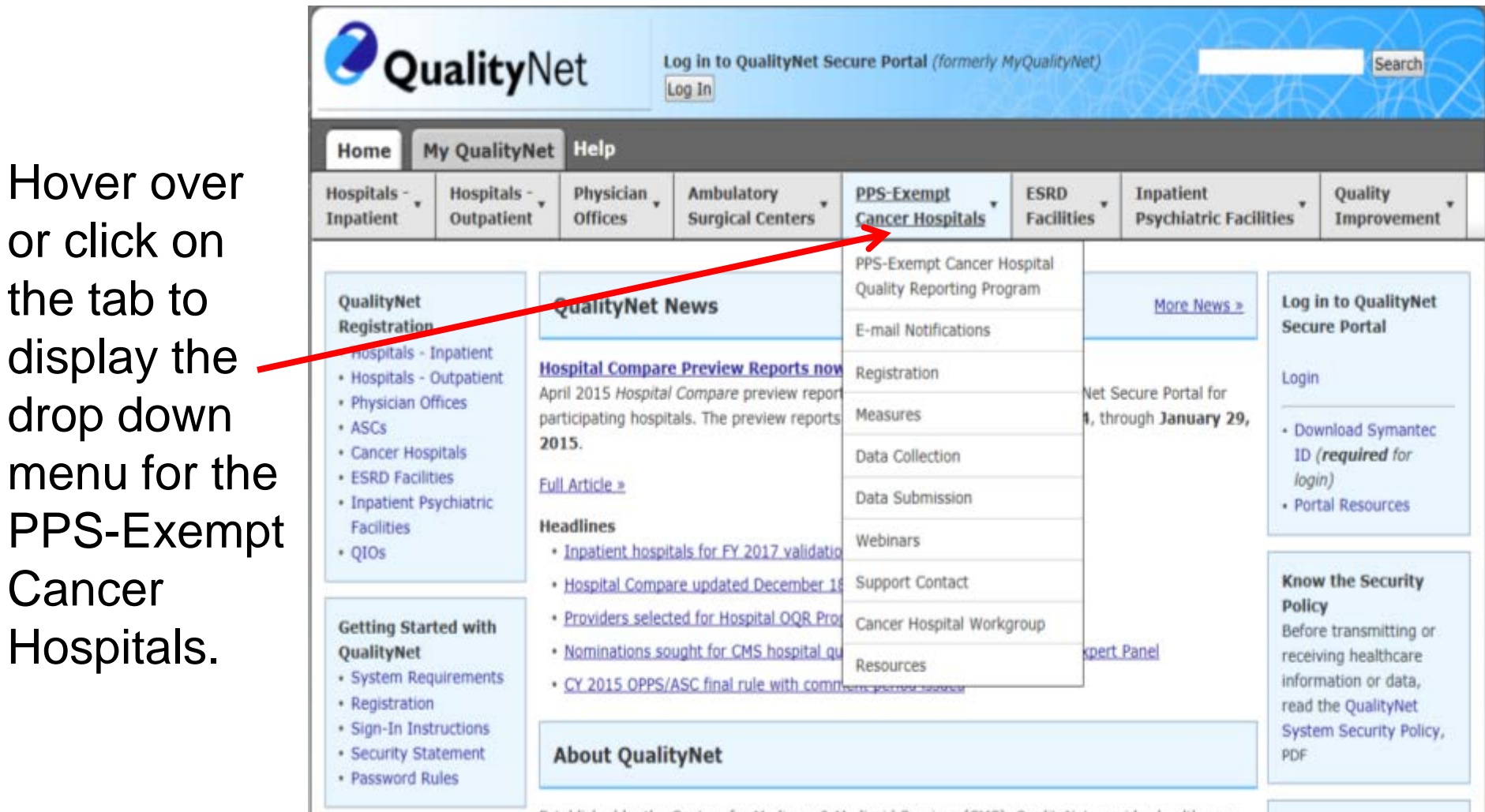

2/26/2015 9

Patricking by the Posters for Hedison A Modicald Penders (PMP). Productive securities benefit and

## **PPS-Exempt Cancer Hospital Quality Reporting Tab**

Click on the PPS-Exempt Cancer **Hospital Quality** Reporting Program.

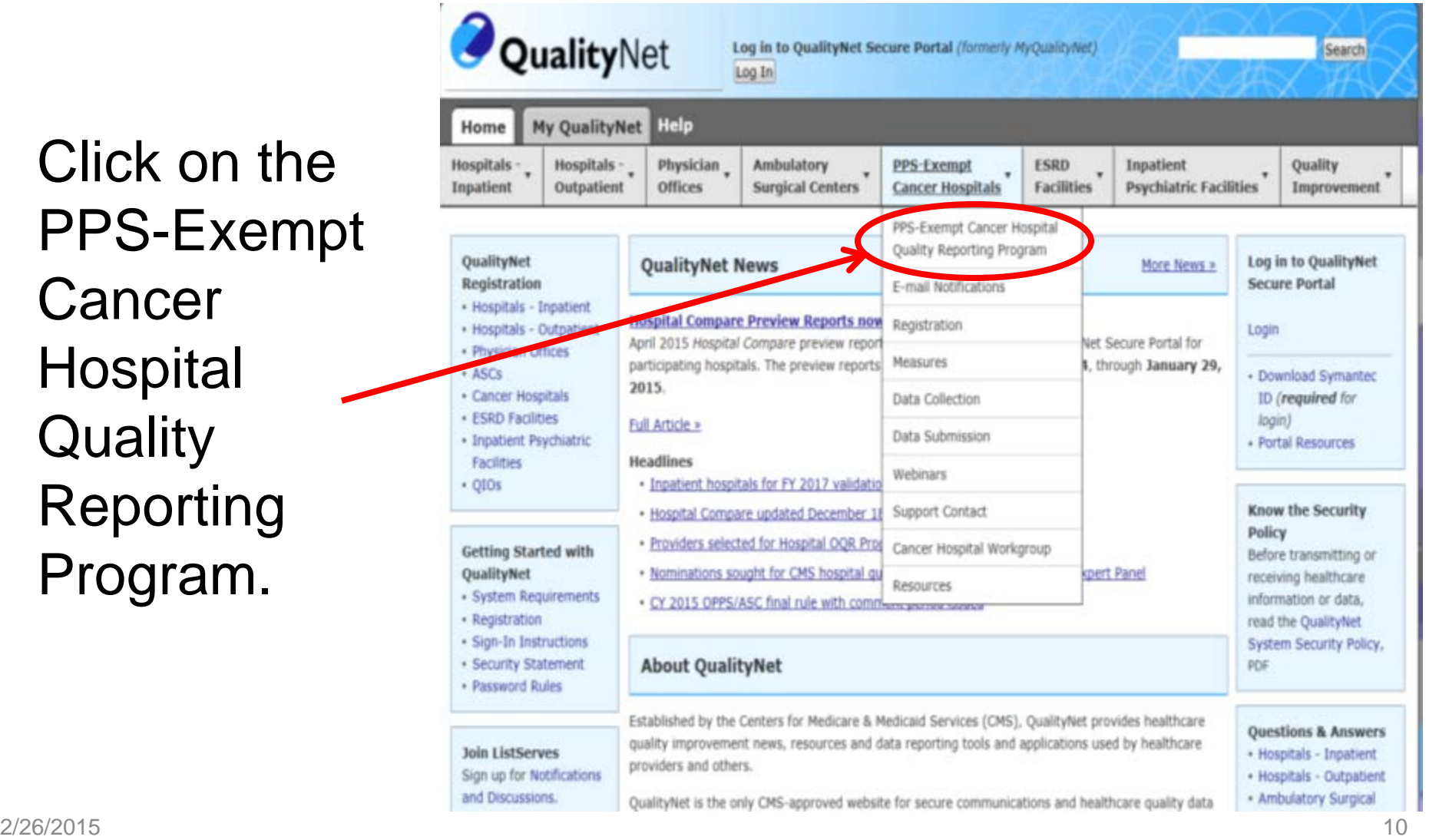

## **PPS-Exempt Cancer Hospitals Quality Reporting Program Page**

The PCHQR Program page provides:

- List of hospitals in PCHQR program
- Links to the FY Final Rules with PCHQR sections
- Link to the Federal Register website

#### **PPS-Exempt Cancer Hospital Quality Reporting (I Overview**

The Prospective Payment System (PPS)-Exempt Cancer Hospital Qua was developed as mandated by Section 3005 of the Affordable Care

The PCHQR program is intended to equip consumers with quality-ofinformed decisions about healthcare options. It is also intended to en to improve the quality of inpatient care provided to Medicare benefici are aware of and reporting on best practices for their respective facil

To meet the PCHQR Program requirements, PPS- Exempt Cancer Hos submit all quality measures to the Centers for medicare & Medicaid S Fiscal Year (FY) 2014 payment determination year. Participating facil program requirements set forth, including public reporting of the mea

#### **PCHQR Program Eligibility**

Eligible hospitals are described in section  $1886(d)(1)(B)(v)$  and refer Hospital or PCH. These hospitals are excluded from payment under th System (IPPS). CMS has designated 11 hospitals as PPS-Exempt Can Excluded Cancer Hospitals).

**Final Rules for Hospital Inpatient Prospective Payment Systen** Information regarding the PPS-Exempt Cancer Hospital Quality Repor found in the following final rule publications.

- . In the FY 2013 Inpatient Prospective Payment System and Long 1 Payment System or IPPS/LTCH final rule (77 FR 53556 through 5 & Medicaid Services (CMS) finalized five quality measures (two ho and three cancer-specific treatment measures) for the FY 2014 p
- In the FY 2014 IPPS/LTCH PPS final rule (78 FR 50838 through 50 additional new HAI quality measure (surgical site infection) for th subsequent years. In addition, CMS finalized 12 new quality meas process oncology care measures for the FY 2016 program and sul remove or replace any of the previously finalized measures from and FY 2016.
- . In the FY 2015 IPPS/LTCH PPS final rule (79 FR 50277), CMS fina effectiveness measure (EBRT) for the FY 2017 program and subset remove or replace any of the previously finalized measures from 2017 program and subsequent years.

### **PPS-Exempt Cancer Hospitals E-mail Notifications Tab**

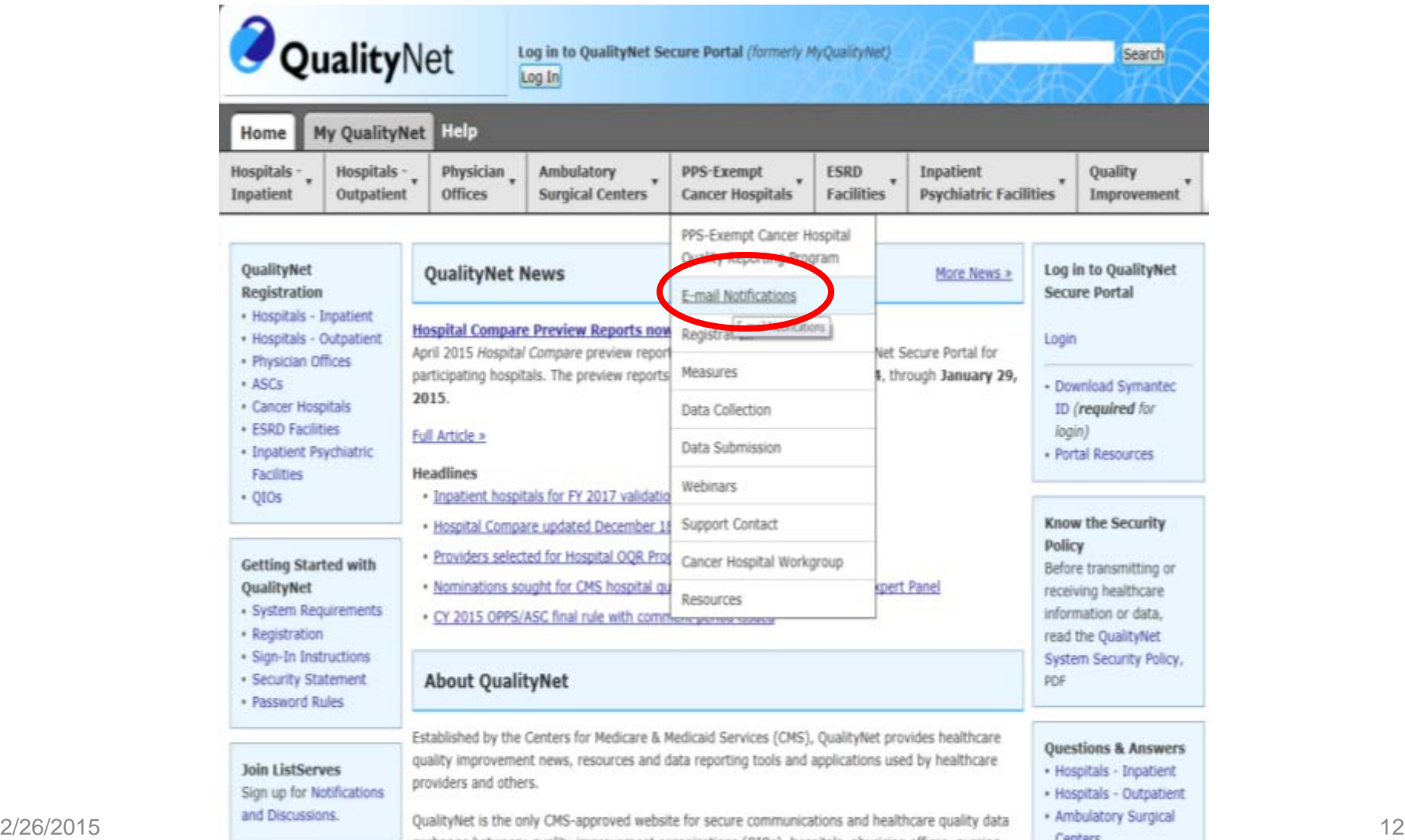

### **PPS-Exempt Cancer Hospitals E-mail Notifications Page**

**Notifications** 

· ListServe Registration

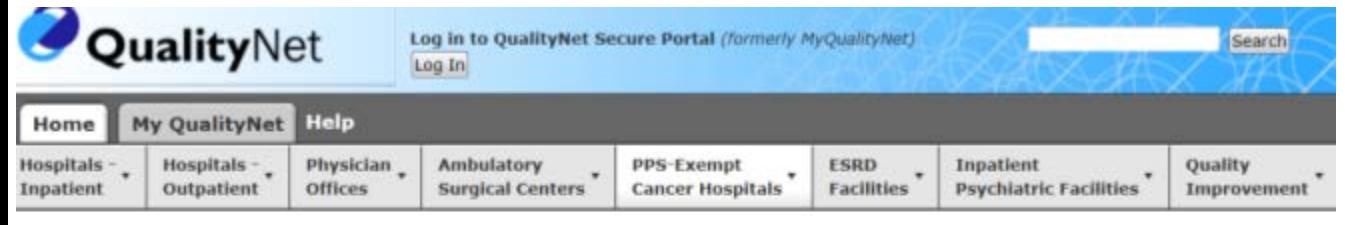

#### **E-mail Notifications** 2014 Notifications

#### **E-mail Notifications: 2014**

**PPS-Exempt Cancer Hospitals** 

The following e-mail notifications regarding the Prospective Payment System (PPS)-Exempt Cancer Hospitals Quality Reporting Program (PCHQR) have been issued to those registered for the notifications.

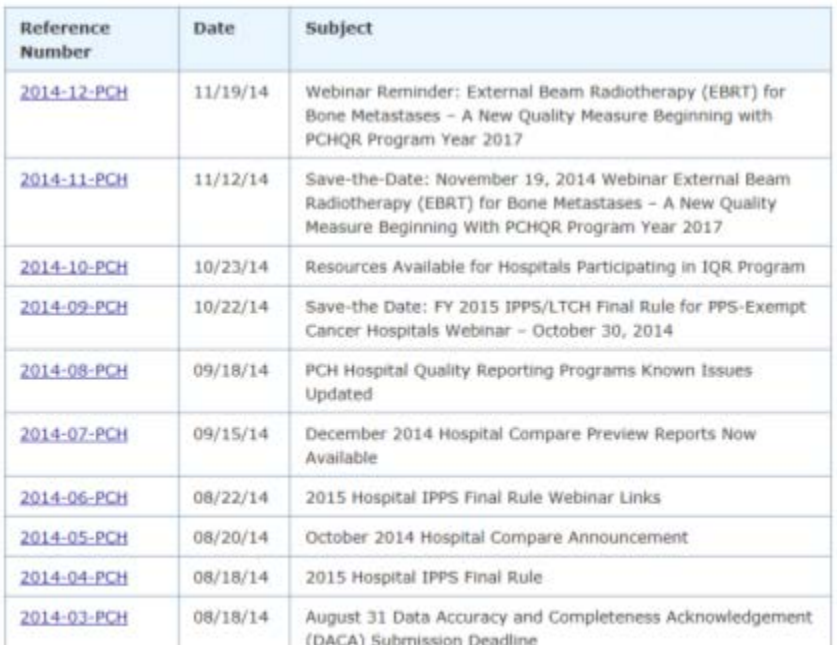

The E-mail Notifications page provides:

- Access to CMSapproved PCH **ListServe** notifications distributed since August 2014
- Listserve registration

### **PPS-Exempt Cancer Hospitals Registration Tab**

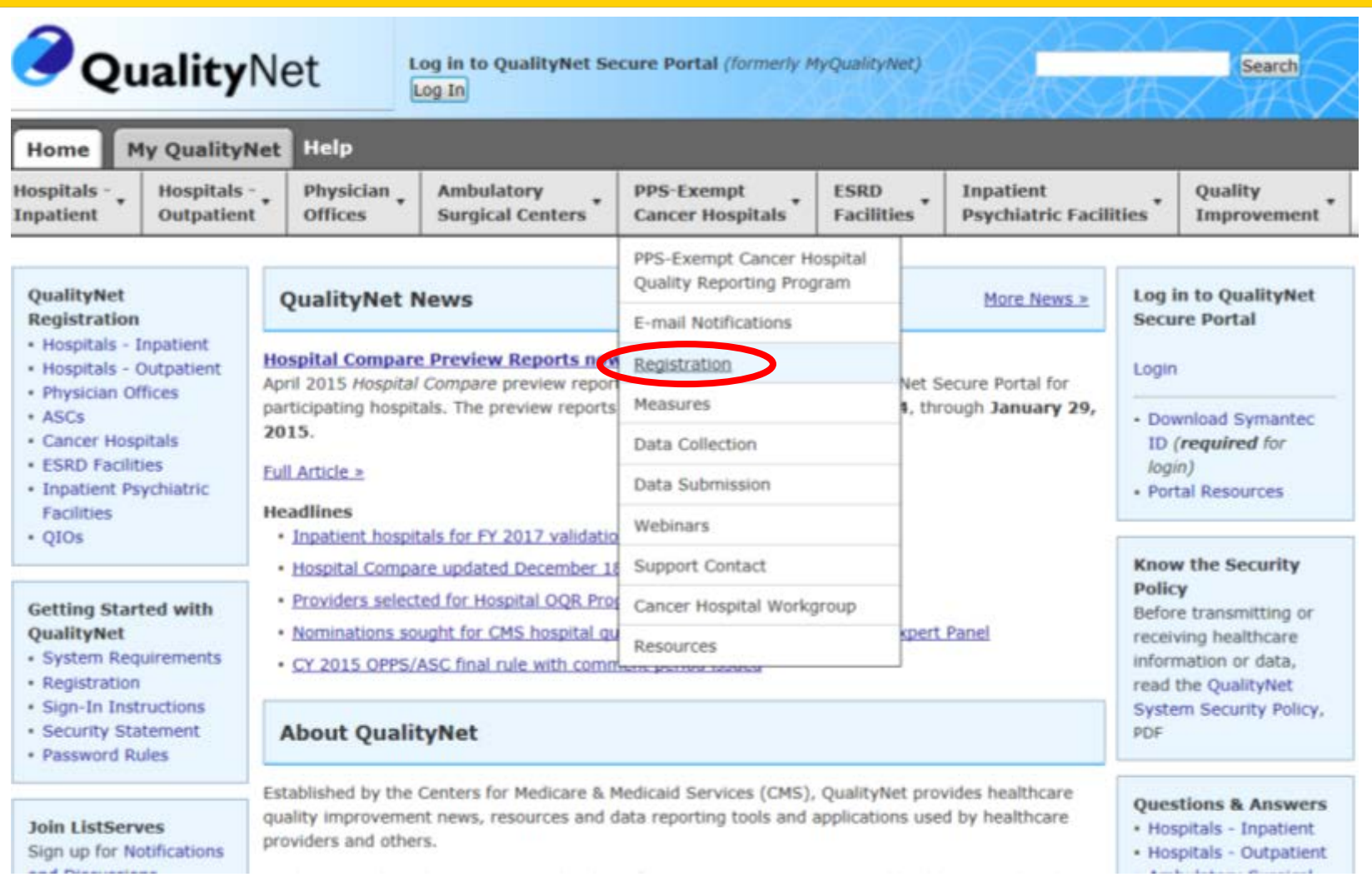

## **PPS-Exempt Cancer Hospitals Registration Page**

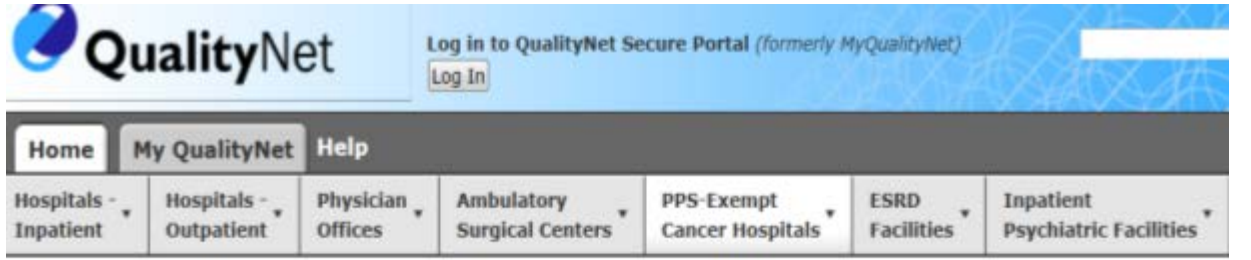

#### **Registration**

#### **QualityNet Registration**

**Getting Started with** QualityNet

- · System Requirements
- · Registration
- · Sign-In Instructions
- Security Statement
- · Password Rules

#### **PPS-Exempt Cancer Hospitals**

All users requesting access to the QualityNet Secure Portal (formerly, My QualityNet) must be individually approved and verified. This mandatory registration process is used to maintain the confidentiality and security of healthcare information and data transmitted via the Secure Portal. The process begins with registration for a QualityNet account.

For registration instructions, select your user classification below:

#### · Security Administrator

The QualityNet Security Administrator facilitates the registration process for other users at the organization. Typically, an organization designates two Security Administrators. See the Security Administrator Responsibilities for a more complete list of duties. Providers submitting data (or using a vendor to submit data on their behalf) and accessing secured reports via the QualityNet Secure Portal are required to designate a Security Administrator.

#### · Basic User

All other registered QualityNet users in an organization are considered basic users.

#### Data submission vendor

Joint Commission-certified Performance Measurement Systems or other third-party data submission vendors wishing to transmit data via the QualityNet Secure Portal must also register for a QualityNet account. Contact the QualityNet Help Desk to obtain a Vendor ID and initiate the registration process.

#### **Healthcare systems**

If you represent a healthcare system (comprising multiple providers), contact the QualityNet Help  $2/\sim$  . The contract of the contract of the contract of the contract of the contract of the contract of the contract of the contract of the contract of the contract of the contract of the contract of the contract of the c

#### The PCHQR Registration Page provides:

• Information about registering on *QualityNet* as a **Security** Administrator (SA) or a Basic User

#### **Each hospital should have at least two team members registered as SAs.**

### **Important Reminders for Hospitals Regarding SAs**

- **Each hospital should** have at least two *QualityNet* SAs.
- This is important for backup in the event of illness, vacations, or position status changes during a data submission period.
- **SAs must** log into QualityNet at least every 60 days to keep their account active.
- If an SA (or other QualityNet user) has not logged in for more than 60 days, their account may be deactivated.
	- This could pose a problem during a data submission period.

### **PPS-Exempt Cancer Hospitals Measures Tab**

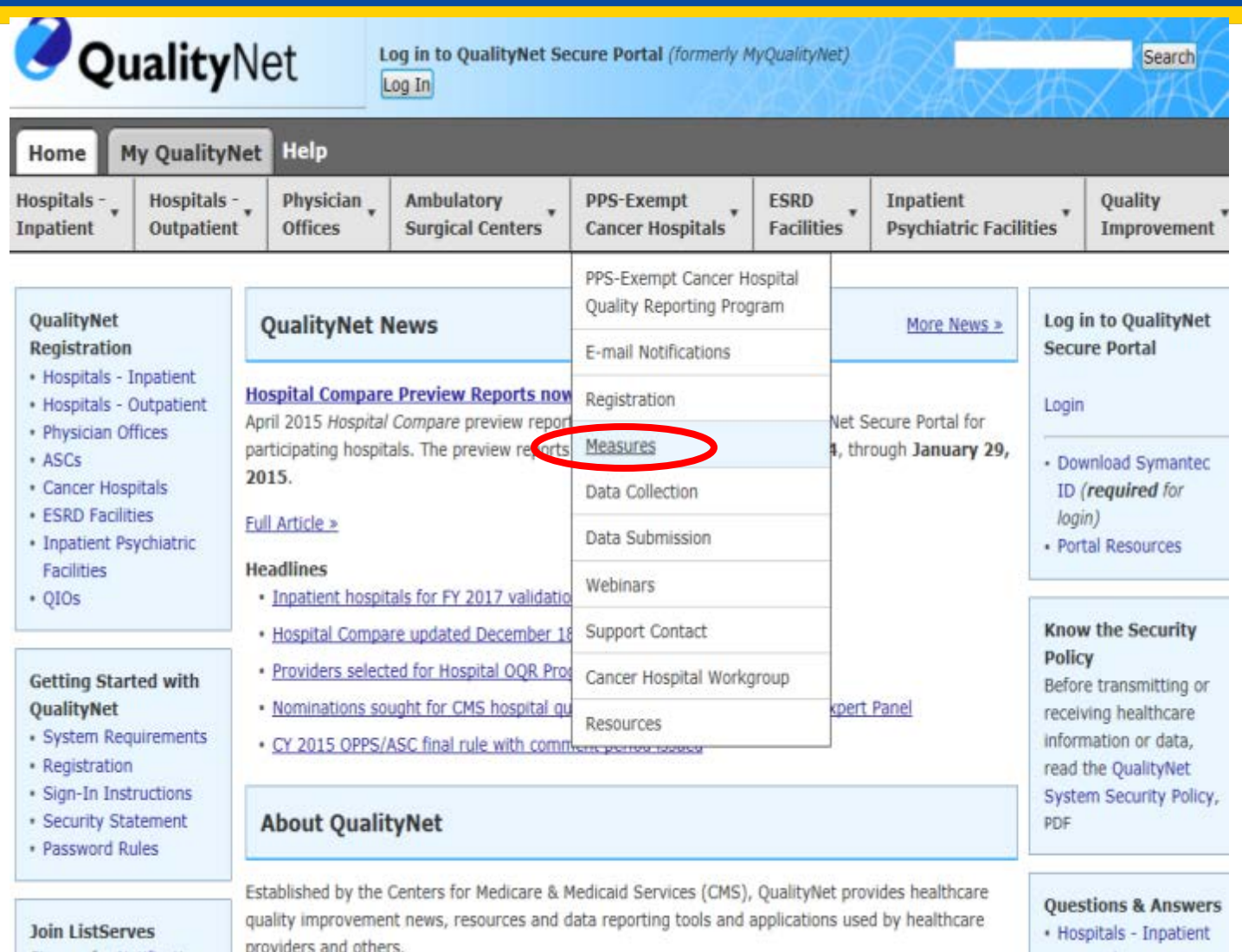

### **PPS-Exempt Cancer Hospitals Measures Page**

#### PPS-Exempt Cancer Hospital Quality Reporting (PCHQR) Progra

Hospitals participating in the PPS-Exempt Cancer Hospital Quality Reporting required to report the following measures endorsed by the National Quality F the specified program year reporting requirements as outlined in the current final rules.

Refer to the Data Collection page for measure specifications. Refer to the Da submission deadlines. Refer to the Measure Crosswalk for an accessible, prin information displayed below.

#### Finalized measures for inclusion in the PCHQR Program (by me program year)

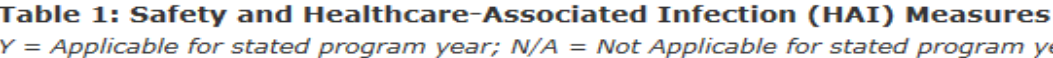

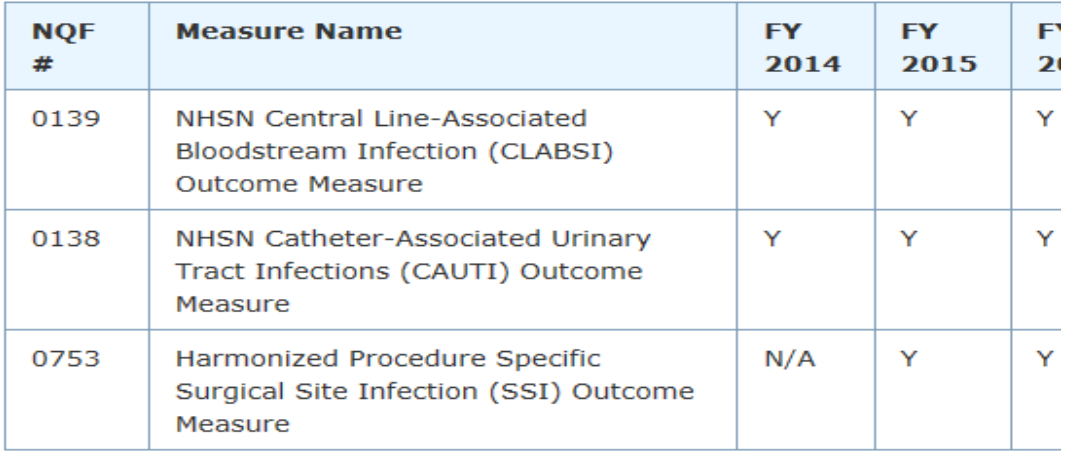

The PCHQR Measures page provides:

- Table of all PCHQR measures by Program Year
- Link to Final Rules
- Links to other pages
	- Data Collection
	- Data Submission
	- Measure Crosswalk

*The Measures page makes it easy to locate measurespecific information quickly and easily.*

#### **Table 2: Clinical Process/Cancer-Specific Treatment Measures**

 $2/26/2015$  18

### **PPS-Exempt Cancer Hospitals Data Collection Tab**

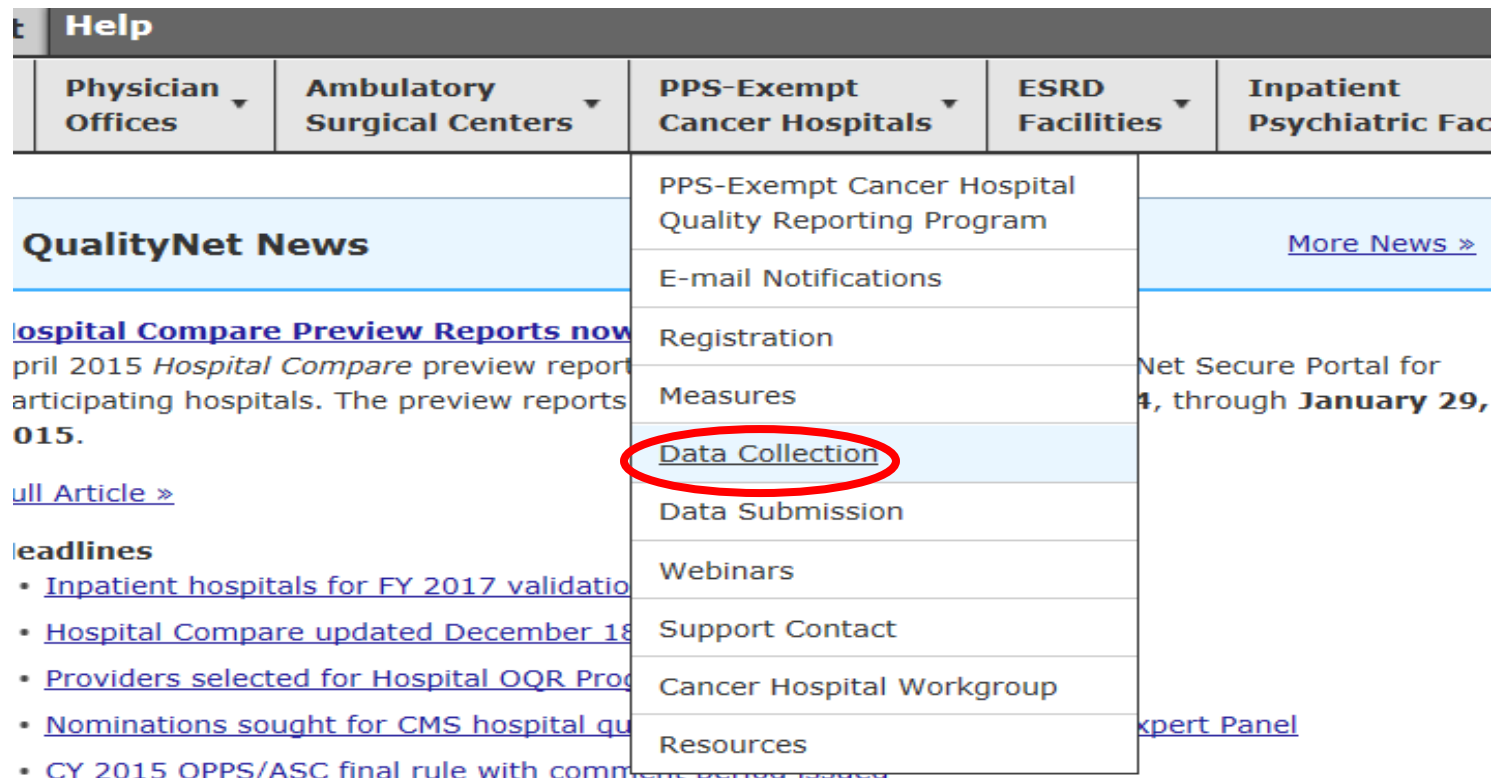

#### **About QualityNet**

stablished by the Centers for Medicare & Medicaid Services (CMS), QualityNet provides healthcare uality improvement news, resources and data reporting tools and applications used by healthcare

### **PPS-Exempt Cancer Hospitals Data Collection Tab**

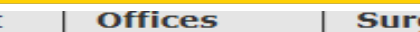

gical Centers

**Cancer Hospitals** 

#### **Data Collection**

#### **PPS-Exempt Cancer Hospital Quality Reporting Program**

The PCHQR program comprises multiple types of measures endorsed b (NOF) that are collected by participating PPS-Exempt Cancer Hospitals collection instruments. These measures have different sampling requir data submission deadlines.

A facility can request an extension or waiver of various Quality Reporti to extraordinary circumstances beyond the control of the facility. To re complete and submit the Extraordinary Circumstances Extension or Wa disaster or extraordinary circumstance.

The PCHQR Data Collection page provides:

- Table with links to individual measure information, data collection forms, and data transmission information
	- Link to data submission deadlines table
- Link to Extraordinary **Circumstances** Extension or Waiver form

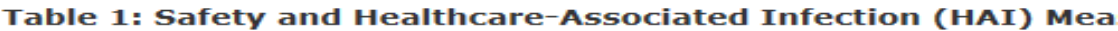

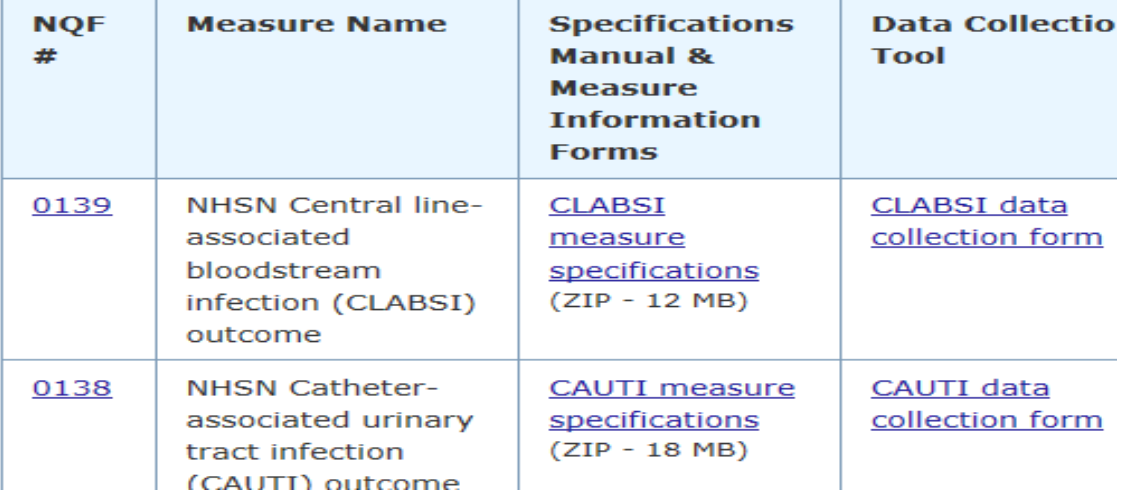

### **PPS-Exempt Cancer Hospitals Data Submission Tab**

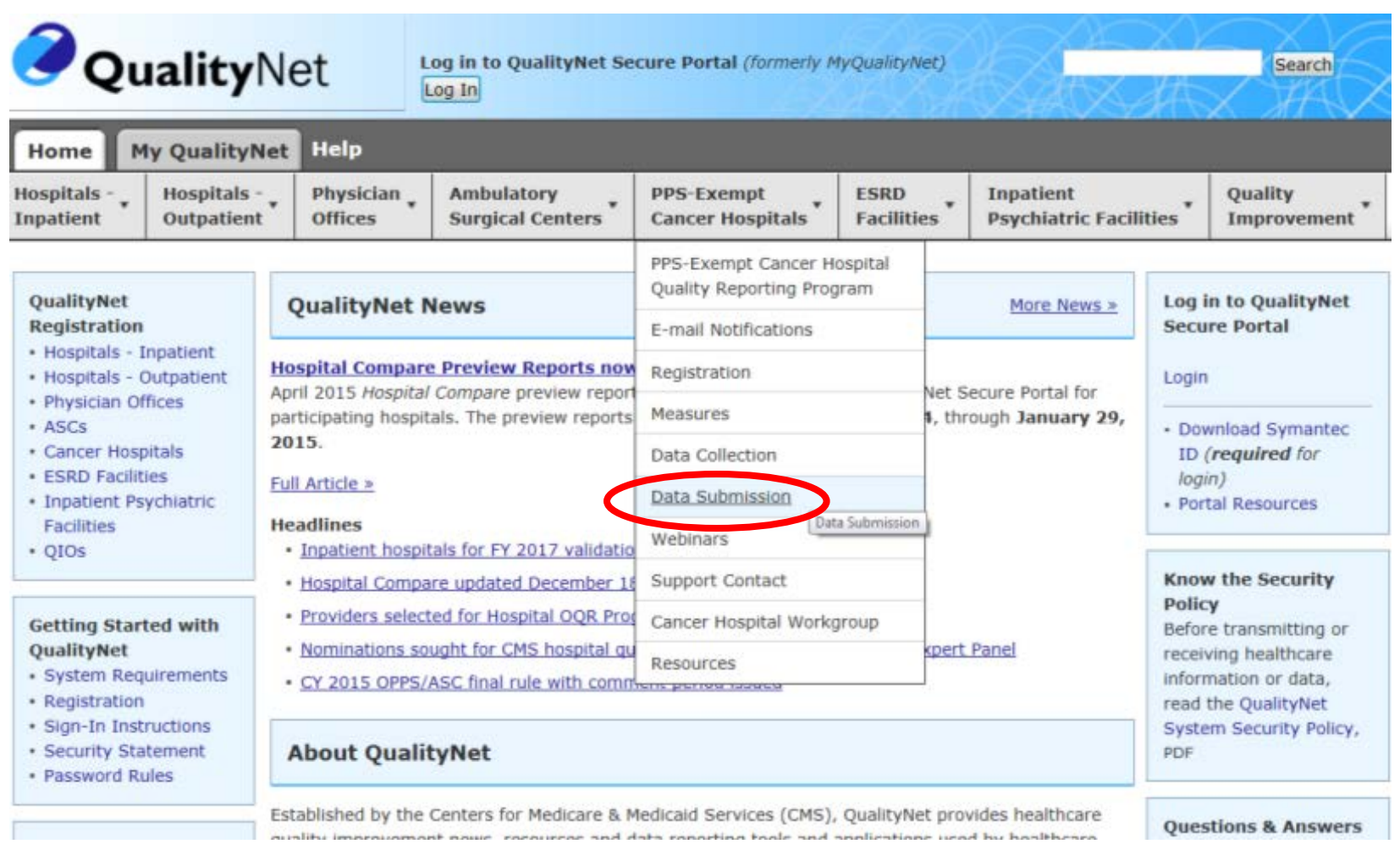

### **PPS-Exempt Cancer Hospitals Data Submission Page**

#### скопресаност поэркаг увансу корогану гтоуганг

PPS-Exempt Cancer Hospitals participating in the PCHQR Program must submit th the acceptable methods of transmission no later than 11:59 p.m. Pacific Time on deadline date as established by the Centers for Medicare & Medicaid Services (CM submitted according to the established deadlines of CMS qualify for inclusion in th

The PCHQR Program Submission Deadlines by Due Date document serves as a us provides the specific data submission deadlines for the required PCHQR Program I collection period due date. The reference periods noted for CLABSI, CAUTI, and S dates; the reference periods for the other measures denote discharge dates. For o titles and National Quality Forum designations, refer to the PPS-Exempt Cancer H page on QualityNet.

#### **Measure Exception Form**

Some hospitals may not have locations that meet the National Healthcare Safety criteria for CLABSI or CAUTI reporting, and some hospitals may perform so few pi surveillance under the SSI measure that the data may not be meaningful for Host sufficiently reliable to be utilized for quality reporting purposes in a program year.

Reporting will not be required for these measures if the PPS-Exempt Cancer Hosp than a combined total of nine specified colon and abdominal hysterectomy proced year prior to the reporting year. To indicate a measure is not being reported, a  $M_{\rm f}$ Form should be completed and submitted prior to the First Quarter data submission applicable program year.

#### **Extraordinary Circumstances Extension/Exemptions Request Form**

In the event that a PPS-Exempt Cancer Hospital (PCH) is unable to submit any re-(e.g., medical records, data) due to an extraordinary circumstance, such as a nat PCH may request an extension or waiver. The PCH will need to complete the Extra Circumstances Extension/Exemptions Request Form and submit the form with any information and supporting documentation within 30 calendar days of the date of circumstance.

The PCHQR Data Submission page provides:

- Link to Submission Deadlines by Due Date grid
- Link to the Measures page
- Link to the Measure Exception Form
- Link to the **Extraordinary** Circumstances Extension or Waiver form
- Contact information for form submission

### **PPS-Exempt Cancer Hospitals Webinars Tab**

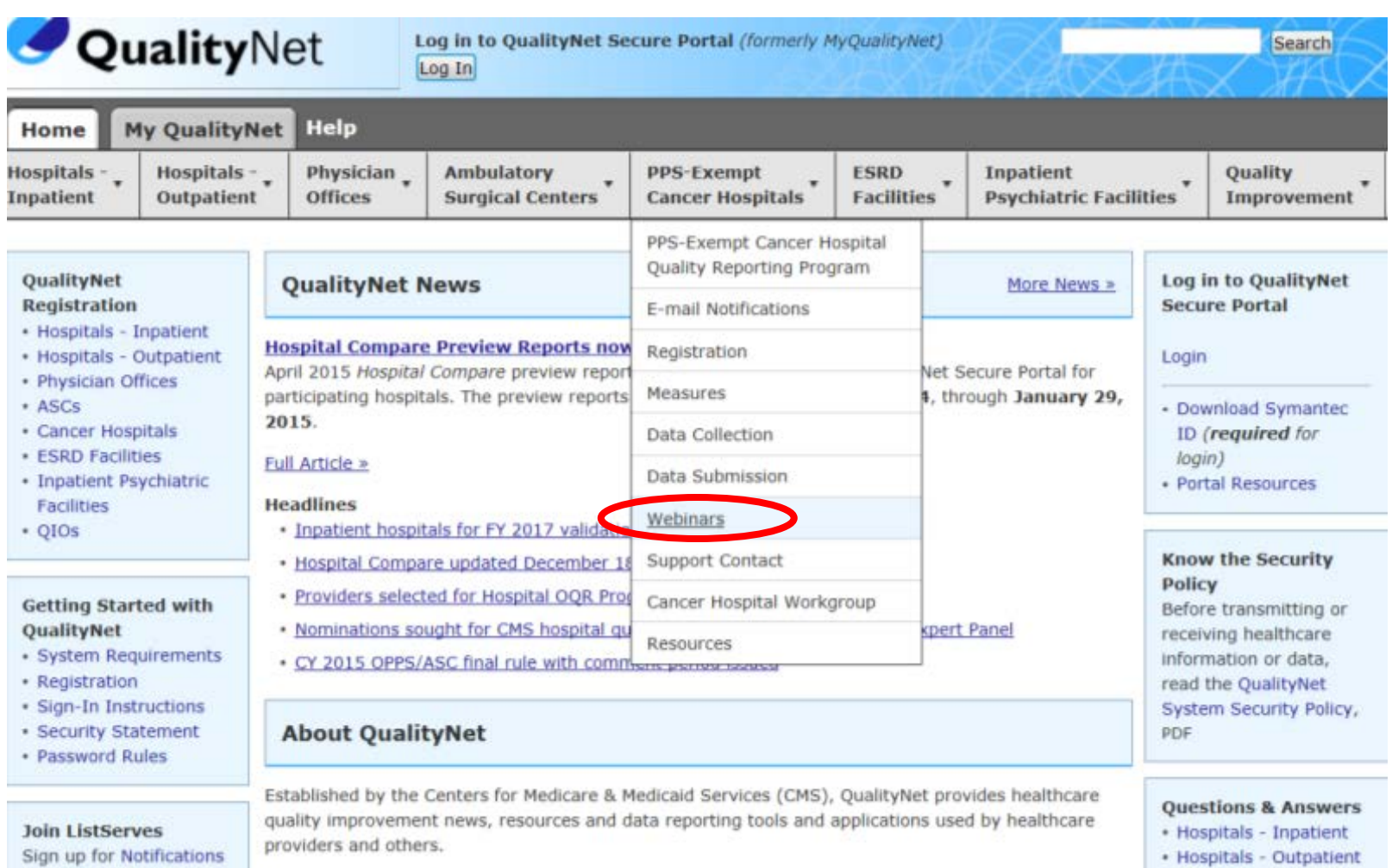

### **PPS-Exempt Cancer Hospitals Webinars Page**

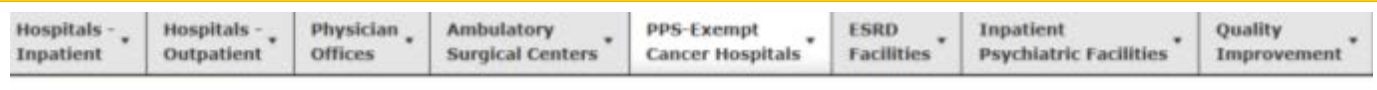

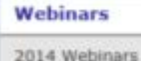

2013 Webinars

PCHQR Webinars/Calls - 2014

PPS-Exempt Cancer Hospital Quality Reporting (PCHQR) Program

Informational resources regarding the PPS-Exempt Cancer Hospital Quality Reporting (PCHQR) Program are made available as part of the scheduled webinars/teleconferences for participating hospitals.

\* Recorded webinars are available on demand from the links below. To view, enter your email address at the Event Registration screen (or register as a new user).

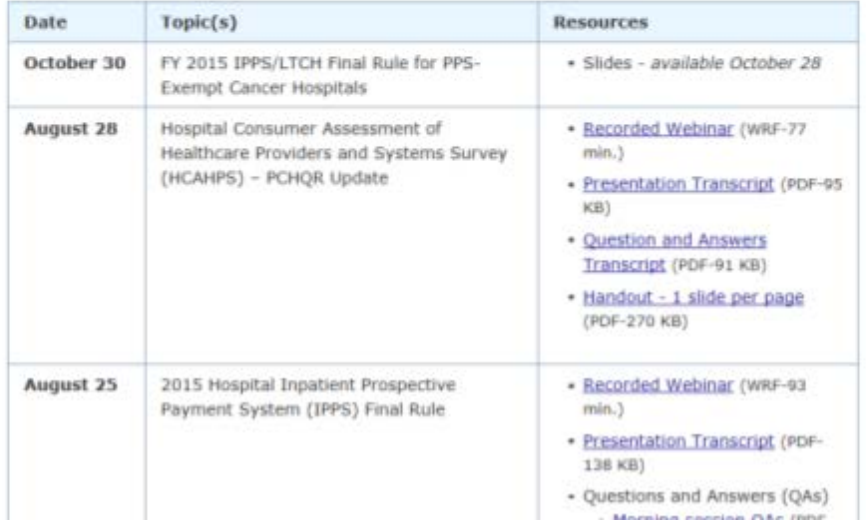

The PCHQR Webinars/Calls page provides:

- Historical access to educational event information
	- Presentation slides
	- Audio recordings
	- Presentation transcripts
	- Q&A transcripts

### **PPS-Exempt Cancer Hospitals Support Contact Tab**

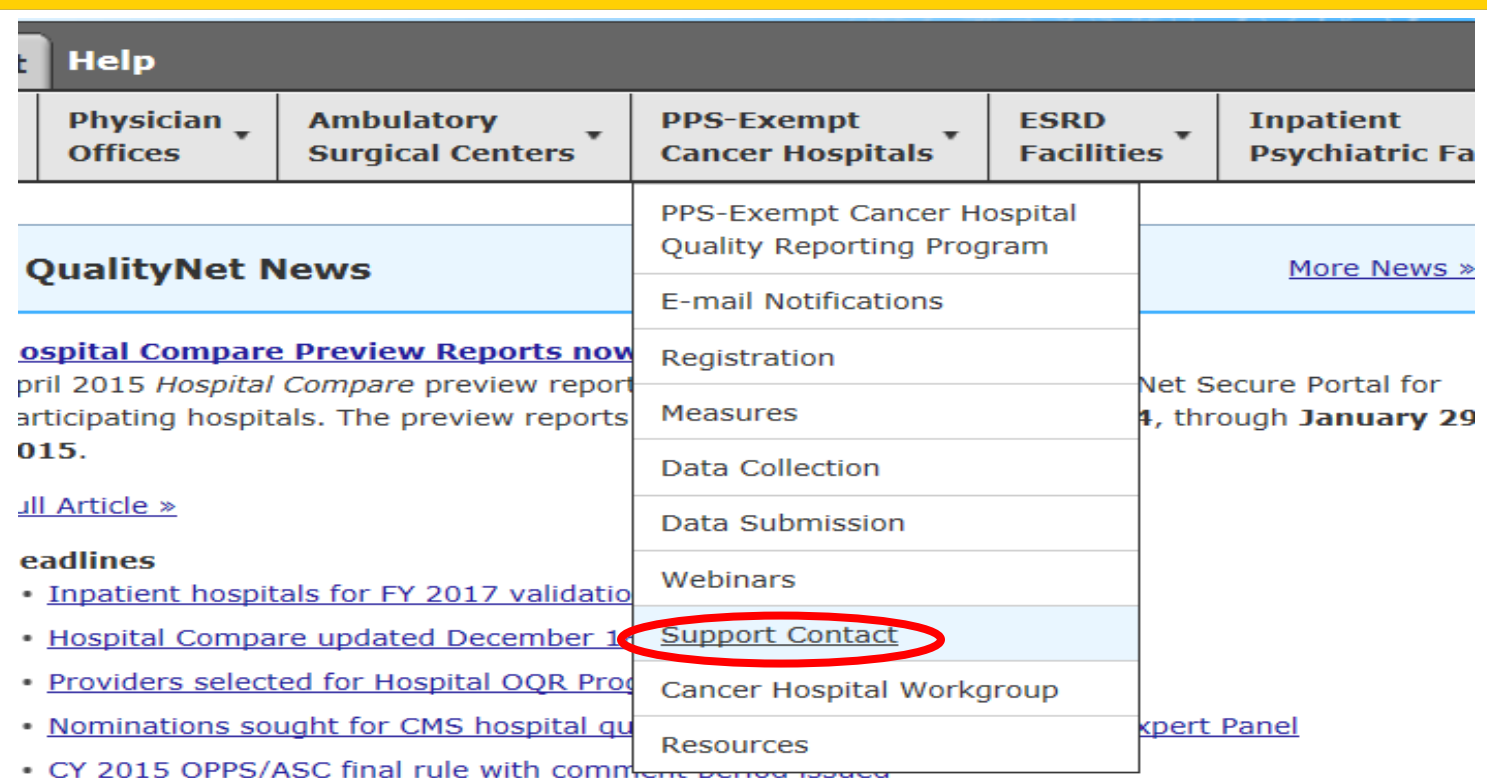

#### **About QualityNet**

stablished by the Centers for Medicare & Medicaid Services (CMS), QualityNet provides healthcare uality improvement news, resources and data reporting tools and applications used by healthcare roviders and others.

## **PPS-Exempt Cancer Hospitals Support Contact Page**

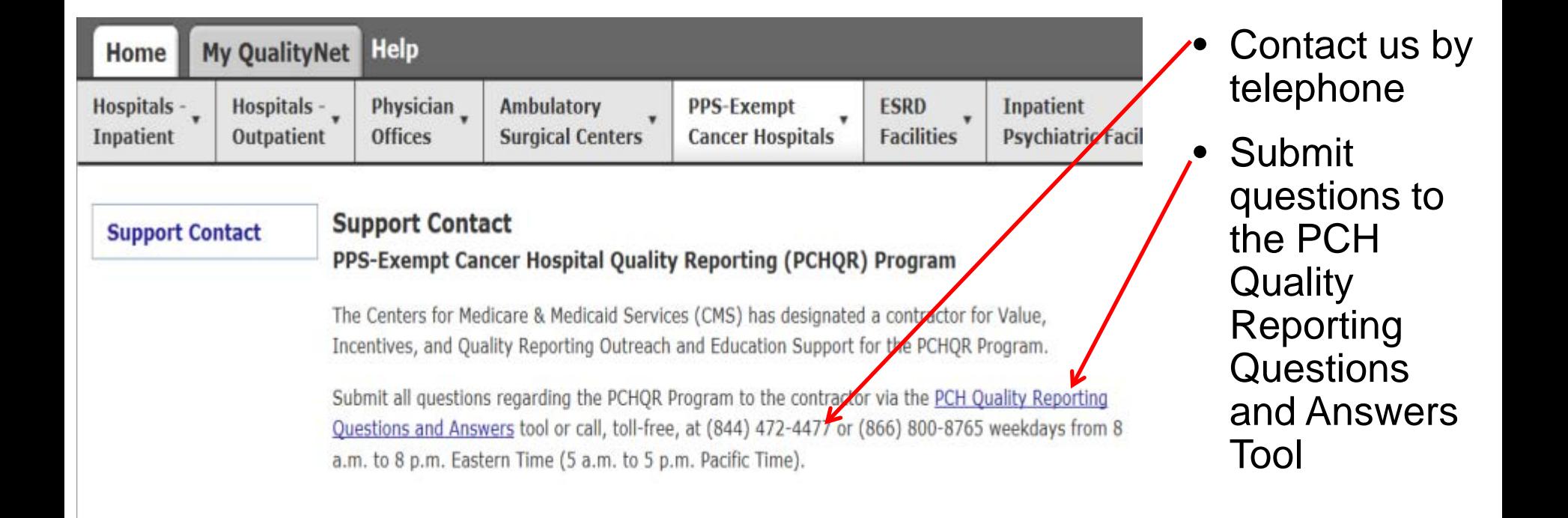

### **PPS-Exempt Cancer Hospitals Questions and Answers Tool**

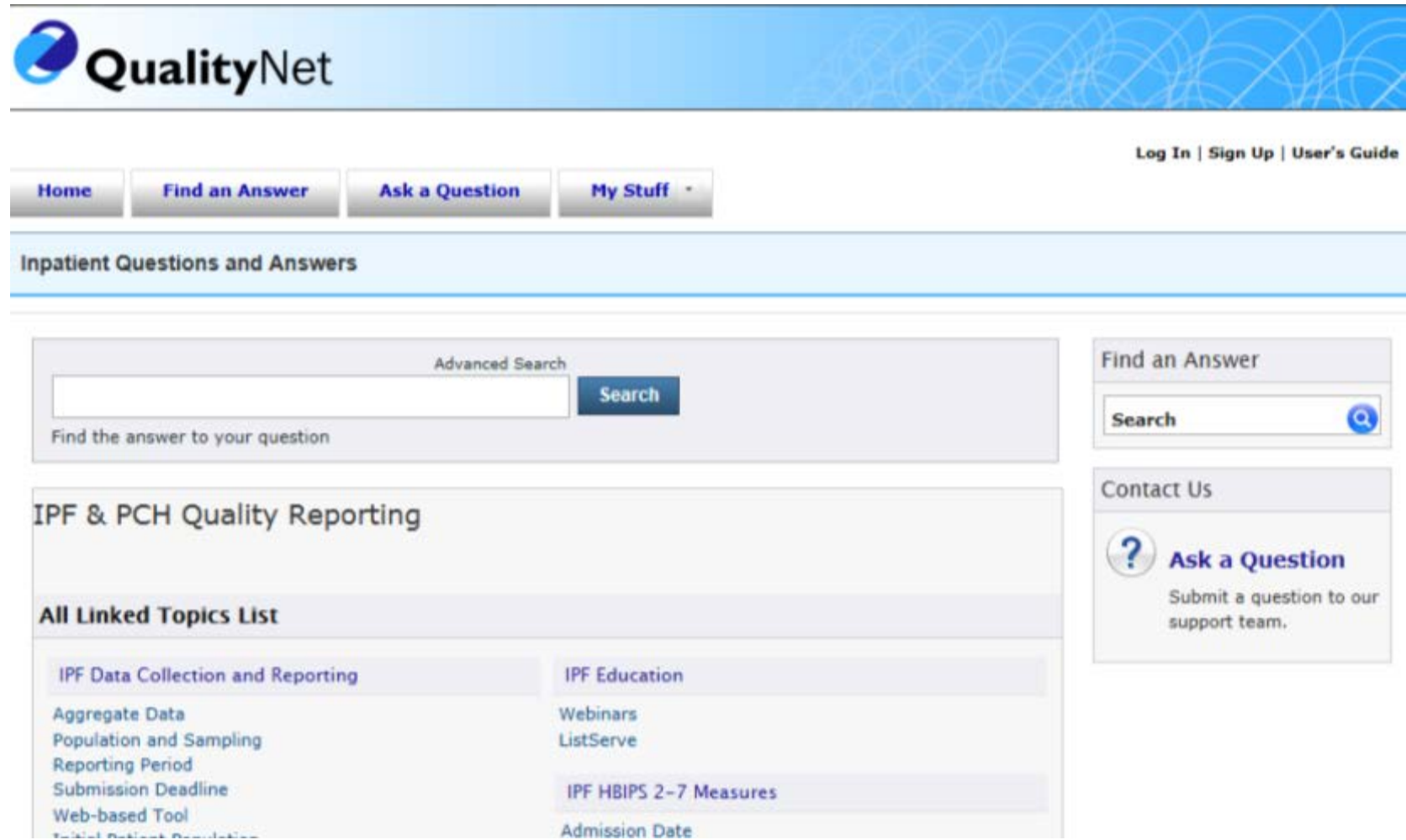

#### 2/26/2015 27 <https://cms-ip.custhelp.com/app/home4>

## **PPS-Exempt Cancer Hospitals Cancer Hospital Workgroup Tab**

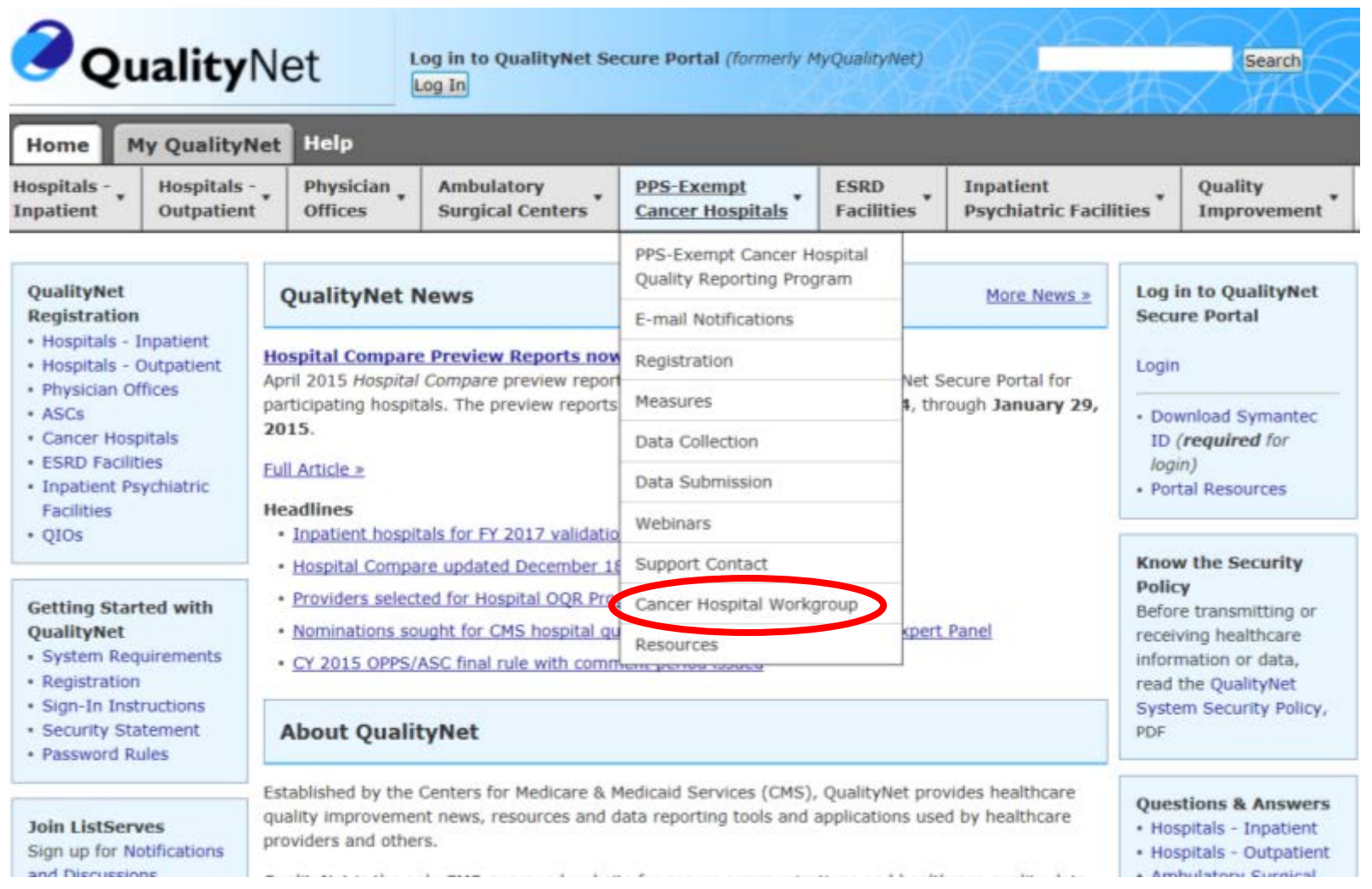

## **PPS-Exempt Cancer Hospitals Cancer Hospital Workgroup Page**

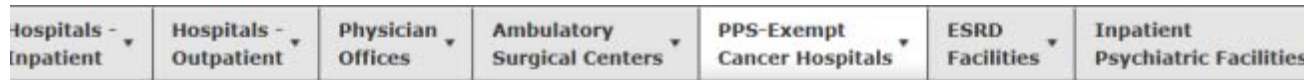

#### **Cancer Hospital**

Workgroup

#### **Cancer Hospital Workgroup** PPS-Exempt Cancer Hospital Quality Reporting (PCHQR) Program

The Centers for Medicare & Medicaid Services (CMS) contracted with the American College of Surgeons (ACoS) to plan and implement the reporting of three cancer-specific care measures to CMS on behalf of the 11 PPS-Exempt Cancer Hospitals (PCH) through its Rapid Quality Reporting System (RQRS).

ACoS has formed the PPS-Exempt Cancer Hospital Workgroup (CHW) to:

- \* provide advice and feedback on the operational expectations of the PPS-Exempt Cancer Hospital Quality Reporting (PCHQR) Program
- discuss and identify solutions to possible barriers and/or challenges encountered by the PCHs in their implementation and use of the RQRS
- . communicate and share updates regarding data submission requirements and time-lines
- identify any anticipated potential unintended consequences of the Reporting Program

The CHW, which comprises leadership representatives from each of the PCHs, serves as an advisory committee on areas for additional review and study regarding the implementation and operationalization of measure reporting requirements relative to the stakeholder environment. Areas of expertise of the workgroup members include: data quality, oncology research and development, hospital and physician performance, data analytics, data warehousing, quality and performance improvement, pharmacy administration and project management.

For more information regarding CHW membership and purpose, refer to the CHW membership list (PDF-110 KB) and CHW charter (PDF-84 KB) documents.

#### **CHW Meetings**

CHW meetings are hosted by CMS and ACoS and are held periodically throughout the years, either in person or via webinar/teleconference. During these meetings informational resources to support the PCHQR program requirements are made available to the 11 participating PCHs. Refer to the Webinars page for resources from prior meetings.

The PCHQR Cancer Hospital Workgroup (CHW) page provides:

- Overview of the CHW
- Links to the CHW membership list and charter
- CHW meeting information
- Link to the Webinars page

### **PPS-Exempt Cancer Hospitals Resources Tab**

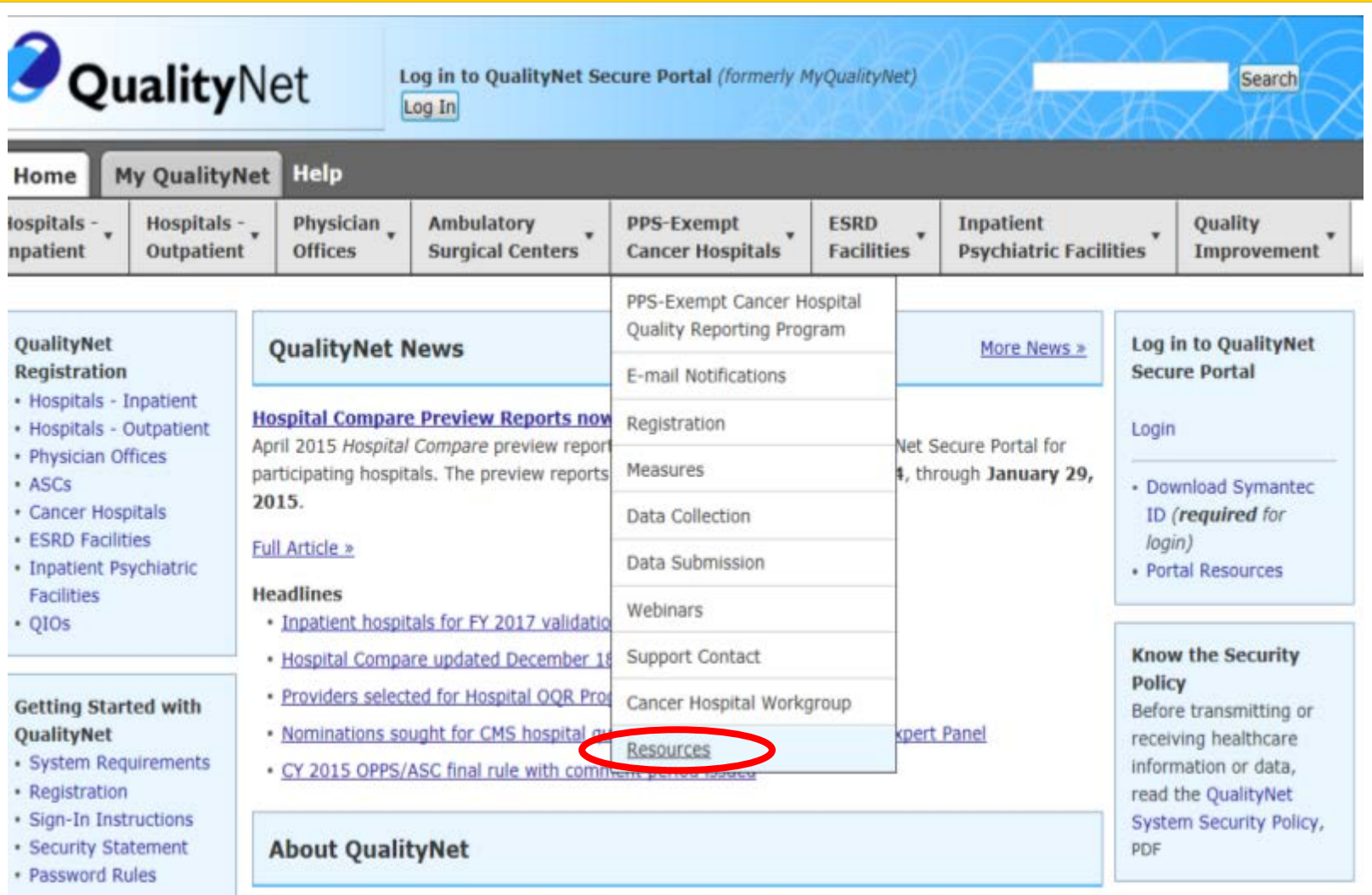

### **PPS-Exempt Cancer Hospitals Resources Page**

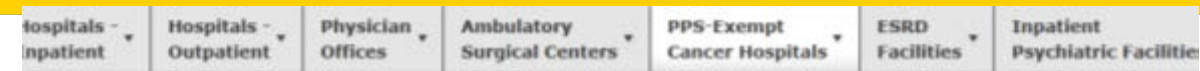

#### **Resources**

#### **Resources**

PPS-Exempt Cancer Hospital Quality Reporting (PCHQR) Program Overview

#### **Web Resources**

The following sites provide additional information about the PCHQR Program's measure specifications and sampling methodology.

- · American College of Surgeons (ACoS) PCHQR
- \* American Medical Association Physician Consortium for Performance Improvement (AMA-PCPI)
- + American Society for Radiation Oncology (ASTRO)
- · American Urological Association (AUA)
- · National Healthcare Safety Network (NHSN)
- · Medicare PPS-Excluded Cancer Hospitals
- · Federal Register
- · Hospital Compare
- . Hospital Survey Hospital Consumer Assessment of Healthcare Providers and Systems (HCAHPS)
- \* National Quality Forum Measure Endorsements and Performance Standards (NQF)
- · Regulations.gov

#### **Program-Specific Resources**

- 2015 PCHQR Timeline, PDF-28 KB (12/12/14)
- · Data Submission Deadlines, PDF-22 KB (10/24/14)
- · Measure Crosswalk, PDF-22 KB (10/24/14)
- · Surgical Care Improvement Project (SCIP) Measure Crosswalk, PDF-129 KB (12/12/14)

#### Forms

- · Data Accuracy and Completeness Acknowledgement (DACA) Form, PDF-37 KB (01/12/15)
- · Extraordinary Circumstances Extension/Exemptions Request Form, PDF-69 KB (01/12/15)
- · Measure Exception Form, PDF-43 KB (02/07/14)
- » Notice of Participation Form, PDF-37 KB (01/12/15)

The PCHQR Resources page provides quick access to:

- Web Resources (outside of *QualityNet*)
- PCH-Specific Resources
- Forms
	- Data Accuracy and **Completeness** Acknowledgement (DACA)
	- **Extraordinary** Circumstances Extension/Exemption Request
	- Measure Exception
	- Notice of Participation (NoP)

### **Questions**

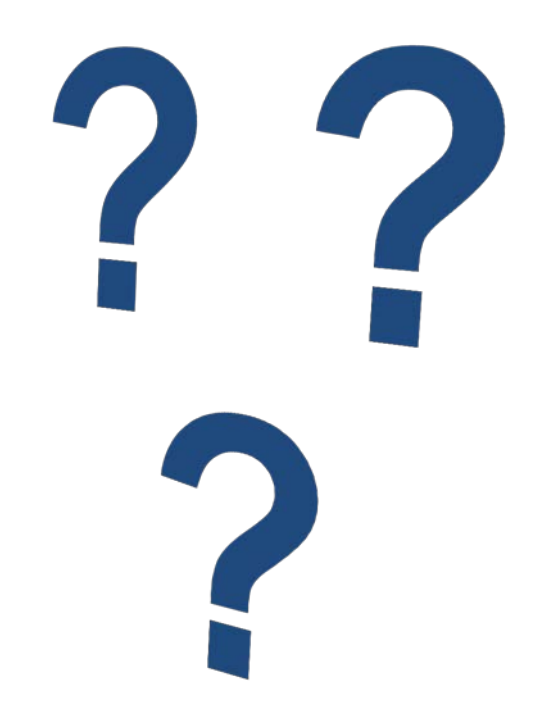

This material was prepared by the Inpatient Value, Incentives, and Quality Reporting Outreach and Education Support Contractor, under contract with the Centers for Medicare & Medicaid Services (CMS), an agency of the U.S. Department of Health and Human Services. HHSM-500-2013-13007I, FL-IQR-Ch8-02182015-05